# Advanced Programming in Quantitative **Economics**

Introduction, structure, and advanced programming techniques

Charles S. Bos

VU University Amsterdam Tinbergen Institute

<span id="page-0-0"></span>c.s.bos@vu.nl

15 – 19 August 2011, Aarhus, Denmark

## **Outline**

**[Optimization](#page-3-0)** 

[Optimization pitfalls](#page-11-0)

[Maximize](#page-17-0)

[Standard deviations](#page-32-0)

<span id="page-1-0"></span>[Standard deviations](#page-32-0)

## Day 3 - Morning

### 9.00L Optimization

- $\triangleright$  Newton-Raphson and quadratic optimisation
- $\blacktriangleright$  Hessian: Importance and problems
- $\blacktriangleright$  Loglikelihood and covariance
- $MaxBFGS$

10.30P Estimating a duration model

- $\blacktriangleright$  Likelihood
- $\triangleright$  Optimization
- <span id="page-2-0"></span> $\triangleright$  Covariance

### 12.00 Lunch

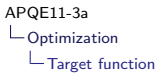

### Maximization: Theory

Rosenbrock function:

<span id="page-3-0"></span>
$$
g(x) = 100 * (x2 - x12)2 + (1 - x1)2
$$
  
f(x) = -g(x)

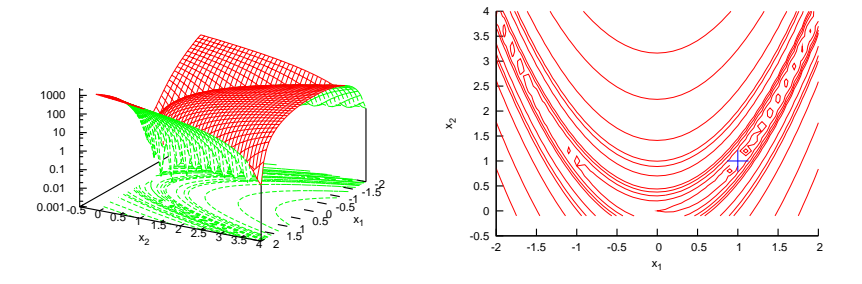

Minimum of  $g(x)$  at  $(1, 1)$  – Steep function – minimum in 'narrow crooked alley'

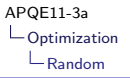

# Wrong approach: Purely random

Suppose:

- $\triangleright$  Search in area  $[-10, 10]$ <sup>2</sup>
- $\blacktriangleright$  Throw darts randomly
- **Continue until you get precision**  $\epsilon = 0.25$  from minimum, in both coefficients

How many darts would you need?

$$
P(|x_i - x_i^*| < \epsilon) = 2\frac{\epsilon}{20} = .025
$$
\n
$$
P(|x_i - x_i^*| < \epsilon, i = 1, 2) = P(|x_i - x_i^*| < \epsilon)^2 = 4\frac{\epsilon^2}{20^2} = 0.000625
$$
\n
$$
E(n) = 1/p = 1600
$$

Way too many...

<span id="page-4-0"></span>See rb\_darts.ox

## Better approach: Use function characteristics

- Start in some point  $x^{(k)}$
- $\blacktriangleright$  Choose a direction s
- <span id="page-5-1"></span> $\blacktriangleright$  Move distance  $\alpha$  in that direction,  $x^{(k+1)} = x^{(k)} + \alpha s$
- Increase  $k$ , and possibly continue from [1](#page-5-1)

Direction s: Linked to gradient?

<span id="page-5-0"></span>Optimum: Gradient 0, second derivative positive definite?

### Ingredients

$$
f(x): \mathbb{R}^{n} \to \mathbb{R}
$$
  
\n
$$
f'(x) = \nabla f(x) = \left[\frac{\partial f(x)}{\partial x_{1}}, \dots \frac{\partial f(x)}{\partial x_{n}}\right]^{T} \equiv g
$$
 Derivative, gradient  
\n
$$
f''(x) = \nabla^{2} f(x) = \left[\frac{\partial^{2} f(x)}{\partial x_{i} \partial x_{j}}\right]_{i,j=1}^{n} \equiv H
$$
 Second derivative, Hessian

If derivatives are continuous, then

<span id="page-6-0"></span>
$$
\frac{\partial^2 f(x)}{\partial x_i \partial x_j} = \frac{\partial^2 f(x)}{\partial x_j \partial x_i} \qquad H = H^T
$$

Hessian symmetric

### Newton-Raphson

 $\triangleright$  Approach  $f(x)$  locally with quadratic function

$$
f(x+h) \approx q(h) = f(x) + h^T f'(x) + \frac{1}{2} h^T f''(x)h
$$

 $\blacktriangleright$  Minimise  $q(h)$  (instead of  $f(x+h)$ )

 $q'(h) = f'(x) + f''(x)h = 0 \Leftrightarrow f''(x)h = -f'(x)$  or  $Hh = -g$ 

by solving last expression,  $h=-H^{-1}g$ 

 $\triangleright$  Choose  $x = x + h$ , and repeat as necessary

Problems:

- If Is H positive definite/invertible, at each step?
- <span id="page-7-0"></span>If Is step h, of length  $||h||$ , too big or small?

## Problematic Hessian?

Algorithms based on NR need  $H^{(k)} = f''(x^{(k)})$ . Problematic:

- $\blacktriangleright$  Taking derivatives is not stable  $(...)$
- $\blacktriangleright$  Needs many function-evaluations
- $\blacktriangleright$  H not guaranteed to be positive definite

Problem is in step

<span id="page-8-0"></span>
$$
s_k = -H^{(k)-1}g_k
$$

Replace  ${H^{(k)}}^{-1}$  by some  $M_k$ , positive definite by definition?

[Optimization](#page-9-0)

[Newton-Raphson & co.](#page-9-0)

# BFGS/DFP

Broyden, Fletcher, Goldfarb and Shanno (BFGS, choose  $\theta = 1$ ), but also Davison, Fletcher en Powell (DFP,  $\theta = 0$ ) thought of following trick:

- 1. Start with  $k = 0$  and positive definite  $M_k$ , e.g.  $M = 1$
- 2. Calculate  $s_k = -M_k g_k$ , with  $g_k = f'(x^{(k)})$
- 3. Find new  $x^{(k+1)} = x^{(k)} + h_k, h_k = \alpha s_k$
- 4. Calculate, wtih  $q_k = g_{k+1} g_k$

$$
M_{k+1} = M_k + \left(1 + \theta \frac{q'_k M_k q_k}{h'_k q_k}\right) \frac{h_k h'_k}{h'_k q_k} - \frac{1 - \theta}{q'_k M_k q_k} M_k q_k q'_k M_k
$$

$$
- \frac{\theta}{h'_k q_k} \left(h_k q'_k M_k + M_k q_k h'_k\right)
$$

<span id="page-9-0"></span> $h'_k q_k$ 

- Result:  $-\frac{\theta}{h' \alpha} \left( h_k q'_k M_k + M_k q_k h'_k \right)$  $\blacktriangleright$  No Hessian needed
	- $\triangleright$  Still good convergence
	- $\triangleright$  No problems with negative definite  $H_k$
- $\Rightarrow$  MaxBFGS in Ox, similar routines in Matlab/Gauss/other.

Pitfalls I

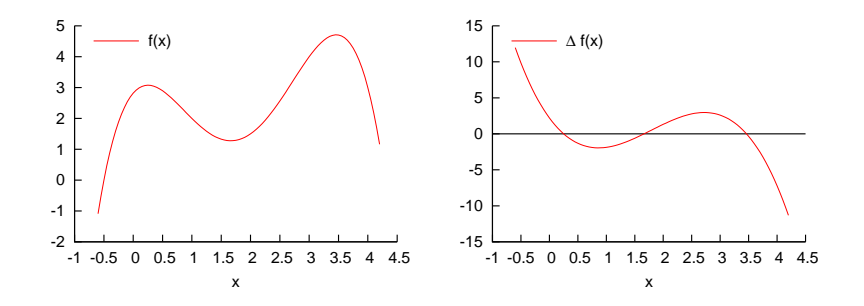

<span id="page-10-0"></span> $\blacktriangleright$  Local optima: Different starting points? Simulation-based optimisation (simulated annealing, anyone?)

[APQE11-3a](#page-0-0) [Optimization pitfalls](#page-11-0)

### Pitfalls II

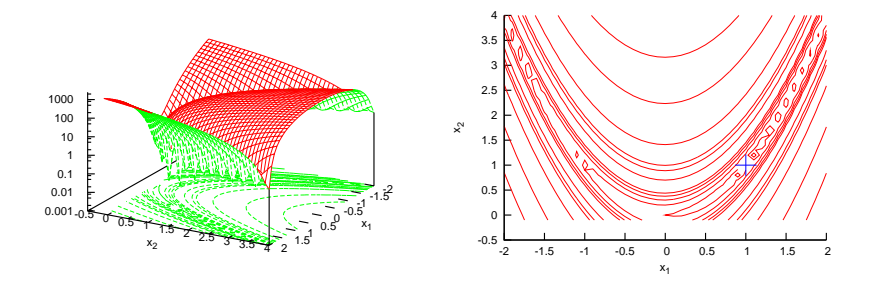

<span id="page-11-0"></span> $\blacktriangleright$  Flat surface: Different starting points; transformation of parameter ( $\theta = \log \sigma$  tends to optimise a lot better...)

Pitfalls III

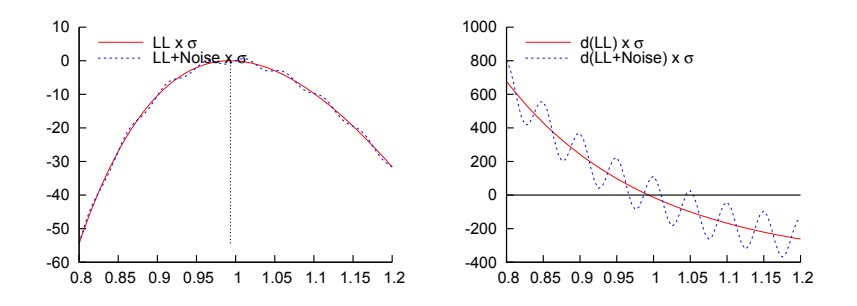

<span id="page-12-0"></span> $\triangleright$  Noise on derivatives/function: Only smooth functions can be optimised using NR-approach. Use analytical derivatives. Robust programming of target function (optimise AVERAGE LOG likelihood, never likelihood itself).

Pitfalls IV

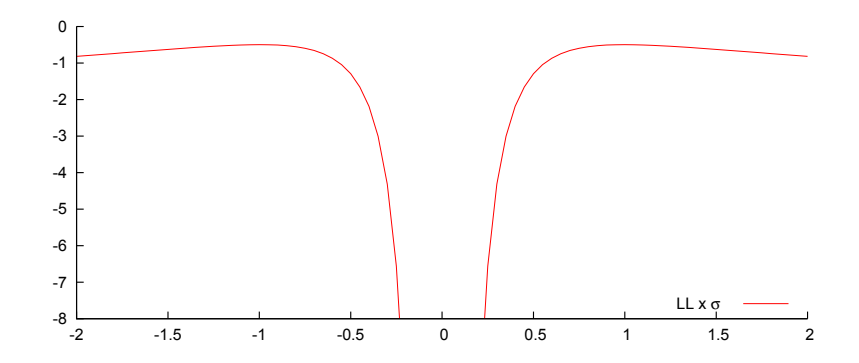

<span id="page-13-0"></span> $\triangleright$  Non-uniqueness of optimum/indeterminacy in model specification: Optimise  $\sigma$ , both  $\sigma = -1$ ,  $\sigma = 1$  give same likelihood...

Pitfalls V

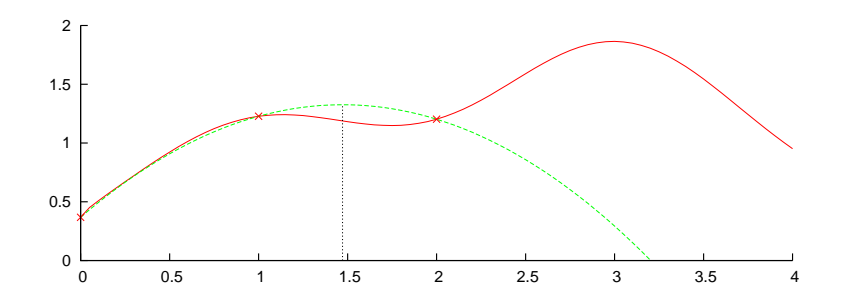

<span id="page-14-0"></span> $\blacktriangleright$  Bad Taylor-approximation: Sometimes transformation of parameters helps a bit, or it is just bad luck

Pitfalls VI

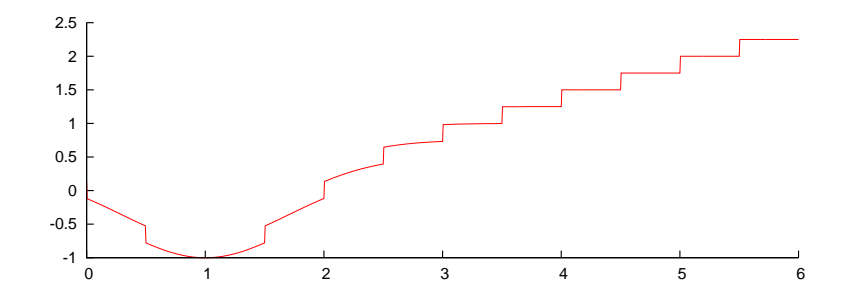

<span id="page-15-0"></span>▶ Other numerical trouble: AVERAGE LOG likelihood, check range of optimisor, use grid search for some parameters, estimation by parts, move to simulation-based optimisation, improve starting values...

### A package: Maximize

Doing Econometrics  $\equiv$  estimating models, e.g.:

- 1. Optimise likelihood
- 2. Minimise sum of squared residuals
- 3. Mimimise difference in moments
- 4. Do Bayesian simulation, MCMC

Options 1-3 evolve around

<span id="page-16-0"></span>
$$
\hat{\theta} = \underset{\theta}{\text{argmax}} \pm f(y; \theta)
$$

Inputs:

- $\blacktriangleright$  f, use average log likelihood, or average (negative) sum-of-squares.
- Starting value  $\theta_0$
- $\blacktriangleright$  Possibly f', analytical first derivatives of f.

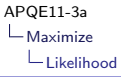

### Maximize I: Regression

$$
y_i = X_i \beta + \epsilon_i \qquad \epsilon_i \sim \mathcal{N}(0, \sigma^2)
$$

ML maximises likelihood (other options: Minimise sum-of-squares, optimise utility etc):

<span id="page-17-0"></span>
$$
L(y; \theta) = \prod_{i} \frac{1}{\sqrt{2\pi\sigma^2}} \exp\left(-\frac{(y_i - X_i\beta)^2}{2\sigma^2}\right)
$$
  
=  $(2\pi\sigma^2)^{-\frac{N}{2}} \exp\left(-\frac{1}{2\sigma^2}(y - X\beta)'(y - X\beta)\right)$ 

In this case,  $\theta = (\beta, \sigma^2)$ 

# Maximize II

The maximize package provides features to maximize a function. So maximize

$$
\texttt{AvgLnLRegr}(\theta) = LL(\theta)/N
$$

First write (and test!) this function:

```
Listing 1: eststack_ml.ox
```

```
# include < oxstd .h >
# import < maximize >
// Two globals for likelihood function
static decl s vY, s mX;
AvgLnLiklRegr ( const vP , const adLnPdf , const avScore , const amHess )
{
  adLnPdf [0] = 0...;
  return ! ismissing (adLnPdf [0]); // Check if not missing}
}
```
## Maximize III

#### Function to optimize

```
/*<br> **Avg Ln Likl Regr (const v Theta, const ad Ln Pdf, const av Score, const am Hess)
**
** Purpose :
** Compute average loglikelihood of the regression model
**
** Inputs :
** vTheta k+1 x 1 vector of parameters
** s_vY global , n x 1 vector of regressor
** s_mX global , n x k matrix of explanatory variables
**
** Outputs :
** adLnPdf address, on output the average loglikelihood<br>** avScore (not used for now)
** avScore (not used for now)<br>** amHess (not used)
** amHess ( not used )
**
** Return value :
** ir boolean , TRUE if computation succeeded , FALSE otherwise
*/
```
# **Syntax**

### Function to maximize should have format

fnFunc ( const vP , const adLnPdf , const avScore , const amHess )

- $\triangleright$  Choose your own logical function name
- $\triangleright$  vP is a  $p \times 1$  COLUMN vector with parameters
- $\triangleright$  adLnPdf is a pointer to a variable, which on return should contain the function value, or a missing if function could not be evaluated
- $\triangleright$  avScore can be either 0 or a pointer. In the latter case the function should fill it in with the  $p \times 1$  score vector
- $\triangleright$  amHess can be either 0 or a pointer, but isn't used in MaxBFGS
- <span id="page-20-0"></span> $\triangleright$  The function should return either TRUE (if the calculation succeeded) or FALSE, if not.

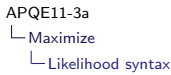

### Writing the likelihood Let's do it...

To remember:

$$
L(y; \theta) = (2\pi\sigma^2)^{-\frac{N}{2}} \exp\left(-\frac{1}{2\sigma^2}(y - X\beta)'(y - X\beta)\right)
$$
  

$$
\log L(y; \theta) = -\frac{1}{2}\left(N\log 2\pi + N\log \sigma^2 + \frac{e'e}{\sigma^2}\right)
$$

In this case,  $\theta = (\beta, \sigma)$  or  $\theta = (\beta, \sigma^2)$ .

- ▶ Start off your adLnPdf [0] at a missing (just so you won't forget giving it a value
- $\triangleright$  Extract your parameters from the vector, use sensible names
- $\blacktriangleright$  Check if your parameters are valid; if not  $(\sigma^2 < 0?)$  return FALSE
- At the end, test for a !ismissing(adLnPdf $[0]$ )
- $\triangleright$  Careful: This routine is used often; don't do unnecessary work
- <span id="page-21-0"></span> $\blacktriangleright$  And test...

### Syntax II Call MaxBFGS according to # import < maximize > ir= MaxBFGS (fnFunc, avP, adLnPdf, amInvHess. bNumDer):

- $\blacktriangleright$  fnFunc is the name of the function
- $\triangleright$  avP is a pointer to the initial vector of parameters, on return it will contain the optimal parameters
- $\triangleright$  adLnPdf is a pointer which on return will contain the optimal value
- **Exam Invidess can be 0 or pointer to**  $k \times k$  **matrix with initial** inverse Hessian estimate; on output it gives a (bad) estimate of this matrix
- <span id="page-22-0"></span> $\triangleright$  bNumDer is a boolean, indicating if numerical derivatives have to be used

The return value ir indicates the type of convergence; MaxConvergenceMsg(ir) returns an intelligible message-string.

## **Optimisation**

Approach for general criterion function  $Q(\beta)$ : Write

$$
Q^*(\beta) = Q(\beta_{(0)}) + g'_{(0)}(\beta - \beta_{(0)}) + \frac{1}{2}(\beta - \beta_{(0)})'H_{(0)}(\beta - \beta_{(0)})
$$

$$
g(\beta) = \frac{\partial}{\partial \beta}Q(\beta)
$$

$$
H(\beta) = \frac{\partial^2}{\partial \beta \partial \beta'}Q(\beta)
$$

Optimise approximate  $Q^*(\beta)$ :

<span id="page-23-0"></span>
$$
g_{(0)} + H_{(0)}(\beta - \beta_{(0)}) = 0
$$
 First order conditions  

$$
\Leftrightarrow \beta_{(1)} = \beta_{(0)} - H_{(0)}^{-1}g_{(0)}
$$

and iterate into oblivion.

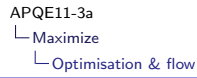

### MaxBFGS: Program flow

MaxBFGS follows quasi-Newton method according to Broyden, Fletcher, Goldfarb and Shanno (BFGS).

Can use either numerical or analytical first derivatives. Analytical derivatives are more robust, exact, quicker.

<span id="page-24-0"></span>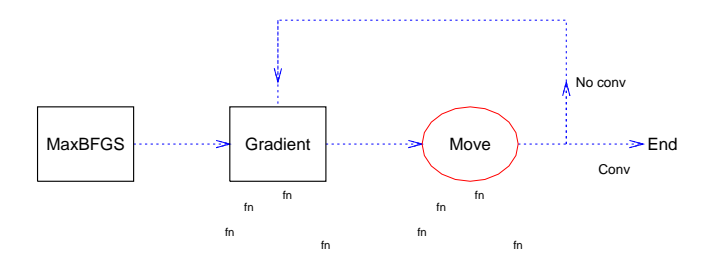

## Maximize: Average

Why use average loglikelihood?

- 1. Likelihood function  $L(y; \theta)$  tends to have tiny values  $\rightarrow$ possible problem with precision
- 2. Loglikelihood function log  $L(y; \theta)$  depends on number of observations: Large sample may lead to |large LL|, not stable
- 3. Average loglikelihood tends to be moderate in numbers, well-scaled...

Better from a numerical precision point-of-view. Warning:

<span id="page-25-0"></span>Take care with score and standard errors (see later)

## Maximize: Precision

Strong convergence is said to occur if (roughly):

- $1. \,\, |q^i_j\theta^i_j| \leq \epsilon_1, \forall j,$  with  $q^i_j$  the  $j$ th element of the score at  $\theta^i$ , at iteration i: Scores are relatively small.
- 2.  $\frac{|\theta_j^i \theta_j^{i-1}|}{|\theta_j^i|}$  $\frac{|\mathcal{Y}_j|}{|\mathcal{Y}_j|} \leq 10\epsilon_1$ : Change in parameter is relatively small

Note: This also depends on the scale of your parameters... Preferably  $\theta \approx 1$ , not  $\theta \approx 1e-15!$ 

<span id="page-26-0"></span>Adapt the precision with MaxControlEps(const dEps1, const  $dEps2$ ; default is dEps1= 1e-4, dEps2= 5e-3.

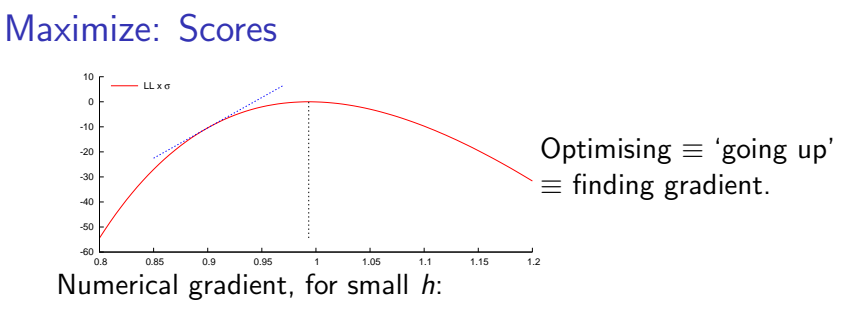

<span id="page-27-0"></span>
$$
f'(\theta) = \frac{\partial f(\theta)}{\partial \theta} \approx \frac{f(\theta + h) - f(\theta)}{h} \approx \frac{f(\theta + h) - f(\theta - h)}{2h}
$$

Function evaluations:  $2 \times \text{dim}(\theta)$ 

Preferred: Analytical score  $f'(\theta)$ 

### Maximize: Scores II

```
AvgLnLiklRegr ( const vTheta , const adLnPdf , const avScore , const amHess )
{
  ...
if ( isarray ( avScore )) // Check if score is requested
    {
      avScore [0]= ???; // Compute the score , in whatever way
    }
}
```
- $\triangleright$  Only compute the score when requested
- $\triangleright$  Test if avScore is an *array* (as this looks similar to an address)
- $\triangleright$  Or test if avScore is non-zero: if (avScore) ... should do the same thing
- $\blacktriangleright$  Work out vector of scores, of same size as  $\theta$ .
- <span id="page-28-0"></span> $\triangleright$  DEBUG! Check your score against Num1Derivative()

### Maximize: Scores IIb

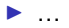

▶ DEBUG! Check your score against Num1Derivative()

```
# import < maximize >
...
AvgLnLiklRegr ( vTheta , & dLnPdf , &vS1 , 0); // Compute analytical score
Num1Derivative (AvgLnLiklRegr, vTheta, &vS2); // Compute numerical score
print ("Theta and scores: ",
      vTheta∼vS1∼vS2∼(vS1 - vS2 )); // Compare scores
```
<span id="page-29-0"></span>Don't ever forget debugging this (goes wrong 100% of the times...)

### Maximize: Scores III

Let's do it... To remember:

$$
f(y; \theta) = -\frac{1}{2} \left( \log 2\pi + 2 \log \sigma + \frac{e'e}{N\sigma^2} \right)
$$

$$
e = y - X\beta
$$

$$
\frac{\partial f(y; \theta)}{\partial \beta} = \dots
$$

$$
\frac{\partial f(y; \theta)}{\partial \sigma} = \dots
$$

- <span id="page-30-0"></span>In this case, it matters whether  $\theta = (\beta, \sigma)$  or  $\theta = (\beta, \sigma^2)!$
- ▶ Find score of AVERAGE loglikelihood

## Standard deviations

Given a model with

$$
\mathcal{L}(Y; \theta) \qquad \qquad \text{Likelihood function}
$$
\n
$$
I(Y; \theta) = \log \mathcal{L}(Y; \theta) \qquad \qquad \text{Log likelihood function}
$$
\n
$$
\hat{\theta} = \text{argmax}_{\theta} I(Y; \theta) \qquad \qquad \text{ML estimator}
$$

what is the vector of standard deviations,  $\sigma(\hat{\theta})$ ? Assuming correct model specification,

<span id="page-31-0"></span>
$$
\Sigma(\hat{\theta}) = -H(\hat{\theta})^{-1}
$$

$$
H(\hat{\theta}) = \frac{\delta^2 I(Y; \theta)}{\delta \theta \delta \theta'}\bigg|_{\theta = \hat{\theta}}
$$

### SD2: Average likelihood

For numerical stability, optimise average loglikelihood. For regression model, e.g. the stackloss model,

$$
I(Y; \theta) = -\frac{(y - X\beta)'(y - X\beta)}{2\sigma^2} - N\log 2\pi\sigma^2 + c
$$
  

$$
\overline{I}(Y; \theta) = -\frac{(y - X\beta)'(y - X\beta)}{2N\sigma^2} - \log 2\pi\sigma^2 + c'
$$
  

$$
H_{\overline{I}} \equiv \frac{\delta^2 \overline{I}(Y; \theta)}{\delta \theta \delta \theta'} = \frac{1}{N} \frac{\delta^2 I(Y; \theta)}{\delta \theta \delta \theta'} \qquad \hat{\Sigma}(\hat{\theta}) = \frac{1}{N}(-H_{\overline{I}})^{-1}
$$

```
mS2 = 0:
if ( Num2Derivative ( AvgLnLiklRegr , avP [0] , &mH ))
  mS2 = invertgen (-mH, 30)/iN,
avS[0] = sqrt(diagonal(mS2)');
```

```
print (" MaxBFGS returns ", MaxConvergenceMsg (ir),
       " with LL = ", adLL [0]*iN,
       "at parameters ",
       "%c", {" Par ", " Std "} , avP [0]∼avS [0]);
```